# **1Z0-100Q&As**

Oracle Linux 5 and 6 System Administration

### **Pass Oracle 1Z0-100 Exam with 100% Guarantee**

Free Download Real Questions & Answers **PDF** and **VCE** file from:

**https://www.leads4pass.com/1z0-100.html**

100% Passing Guarantee 100% Money Back Assurance

Following Questions and Answers are all new published by Oracle Official Exam Center

**C** Instant Download After Purchase

**83 100% Money Back Guarantee** 

365 Days Free Update

**Leads4Pass** 

800,000+ Satisfied Customers

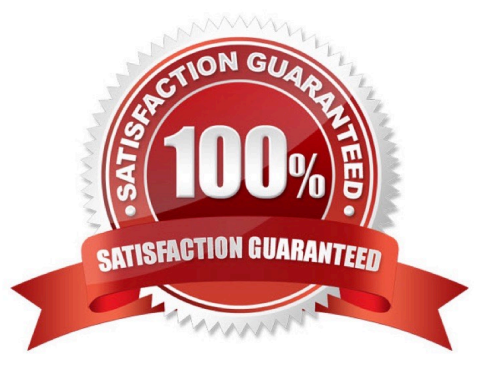

## **Leads4Pass**

#### **QUESTION 1**

Bash is invoked as an interactive login shell.

What is the order in which the bash configuration files are read, assuming that all the files exist in their correct location and are readable?

- A. /etc/profile, ~/ .profile
- B. /etc/profile, ~/ .bash\_profile
- C. /etc/profile, ~/ .bash\_profile, ~/ .bash\_login, ~/ .profile
- D. /etc/profile, ~/ .bash\_profile, ~/ .profile, ~/ .bash\_login

Correct Answer: C

When Bash is invoked as an interactive login shell, or as a non-interactive shell with the --login option, it first reads and executes commands from the file /etc/profile, if that file exists. After reading that file, it looks for  $\sim$ /.bash\_profile, ~/.bash\_login, and ~/.profile, in that order, and reads and executes commands from the first one that exists and is readable. The --noprofile option may be used when the shell is started to inhibit this behavior.

When a login shell exits, Bash reads and executes commands from the file ~/.bash\_logout, if it exists.

#### **QUESTION 2**

Which three statements are true about the mount command?

- A. It supports labels.
- B. By default, it can be used by an ordinary user to mount a local file system.
- C. It lists all the currently mounted filesystems, if executed without any arguments
- D. It lists only the filesystems listed in /etc/fstab if executed without any arguments.
- E. Only root can mount filesystems that are not listed in listed in /etc/fstab.

Correct Answer: BCE

Reference: https://access.redhat.com/site/documentation/en- US/Red\_Hat\_Enterprise\_Linux/5/html/ Deployment\_Guide/chap- Using\_the\_mount\_Command.html

#### **QUESTION 3**

You are attempting to install Oracle Linux 6 with default options and the screen is distorted. You stop the

install.

Which two methods can you use to install Oracle Linux and work around this problem? (Choose two.)

## **Leads4Pass**

- A. Install the system using text mode
- B. Press the tab key and enter askmethod to allow a choice of video drivers to be listed
- C. Specify the screen resolution at the Anaconda boot prompt
- D. Install the system using a different X server
- E. Install the system with the basic video driver option

Correct Answer: AC

#### **QUESTION 4**

Which three statements are true about HugePages? (Choose three.)

- A. The number of HugePages is defined in /etc/security/limits.conf
- B. The number of HugePages is controlled by a Linux kernel parameter
- C. HugePages are never swapped to disk
- D. HugePages usage reduces page table overhead
- E. The number of HugePages is controlled by Oracle database parameters

Correct Answer: ABD

#### **QUESTION 5**

Which two software packages are prerequisites for enabling the configuration and use of a Network information Service (Nis) client?

- A. nis-tools
- B. slapi-nis
- C. ypbind
- D. nisserv
- E. nisbind
- F. yp-tools
- Correct Answer: CE

C: ypbind finds the server for NIS domains and maintains the NIS binding information. The client (normaly

the NIS routines in the standard C library) could get the information over RPC from ypbind or read the

binding files.

**Leads4Pass** 

E: Setting up a NIS master server:

Required packages: yp-tools ypbind ypserv portmap

[1Z0-100 PDF Dumps](https://www.leads4pass.com/1z0-100.html) [1Z0-100 Study Guide](https://www.leads4pass.com/1z0-100.html) [1Z0-100 Braindumps](https://www.leads4pass.com/1z0-100.html)